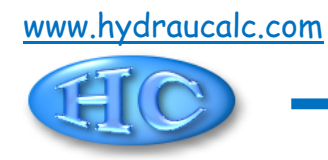

# **Clapet anti-retour à simple battant (défini par un utilisateur)**

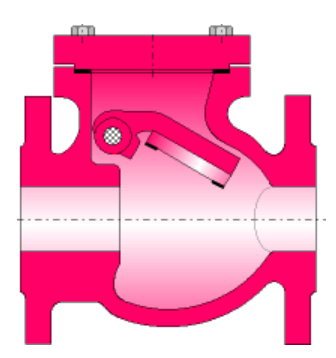

### **Description du modèle :**

Ce modèle de composant calcule la perte de charge singulière (chute de pression) générée par l'écoulement dans un clapet anti-retour à simple battant installé dans un tuyau droit.

Les caractéristiques du clapet anti-retour à simple battant sont définies par l'utilisateur. La perte de charge du clapet est caractérisée par un coefficient de débit "Kvs", "Cvs" ou "Avs" à pleine ouverture. Le modèle prend également en compte l'ouverture partielle du clapet, l'ouverture est partielle lorsque la pression à l'entrée du clapet est comprise entre la pression de début d'ouverture et la pression minimale d'ouverture totale.

#### **Formulation du modèle :**

```
Section transversale (m<sup>2</sup>):
```

$$
A = \pi \cdot \frac{D^2}{4}
$$

Vitesse moyenne d'écoulement (m/s) :

$$
U=\frac{Q}{A}
$$

Débit massique (kg/s) :

$$
G=Q\cdot \rho
$$

Nombre de Reynolds :

$$
Re = \frac{U \cdot D}{v}
$$

⚫ Clapet à pleine ouverture :

#### Coefficient de résistance locale :

$$
K_{turb} = \frac{2 \cdot A^2}{\left(Kv_s\right) / \left(Kv_s\right)^2}
$$
\n
$$
K_{turb} = \frac{2 \cdot A^2}{\left(Cv_s\right) / \left(Kv_s\right)^2}
$$
\n
$$
K_{turb} = \frac{2 \cdot A^2}{\left(Kv_s\right) / \left(Kv_s\right)^2}
$$

Coefficient de perte de pression totale (basé sur la vitesse moyenne) :

 $\overline{K} = K_{turb}$ 

Perte de pression totale (Pa) :

$$
\Delta P = K \cdot \frac{\rho \cdot U^2}{2}
$$

⚫ Clapet à ouverture partielle :

La perte de charge, à ouverture partielle est estimée par interpolation curviligne entre la pression de début d'ouverture "Pbo" et la pression minimale d'ouverture totale "Pto".

 $\Delta P = f (Qv, Pbo, Pto)$ 

La figure ci-dessous montre un exemple de perte de charge d'un clapet avec ouverture partielle.

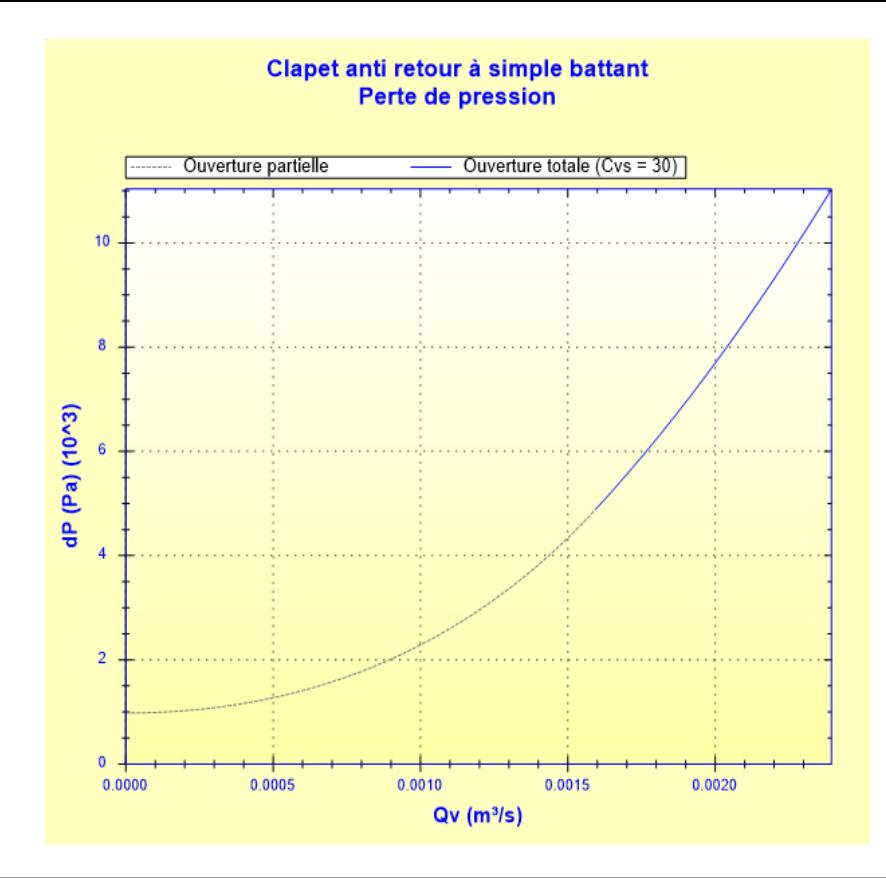

Coefficient de débit :

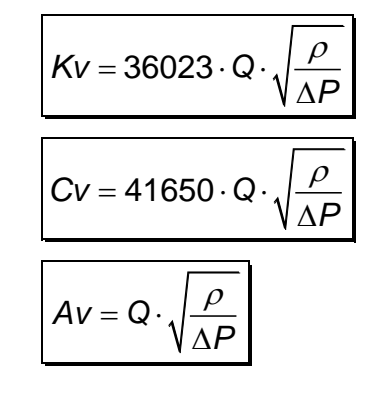

Coefficient de perte de pression totale (basé sur la vitesse moyenne) :

$$
K = \frac{2 \cdot \Delta P}{\rho \cdot U^2}
$$

Perte de charge totale de fluide (m) :

$$
\Delta H = K \cdot \frac{U^2}{2 \cdot g}
$$

Perte de puissance hydraulique (W) :

 $Wh = \Delta P \cdot Q$ 

#### **Symboles, définitions, unités SI :**

- D Diamètre intérieur (m)
- $A$  Section transversale  $(m<sup>2</sup>)$
- $Q$  Débit volumique  $(m^3/s)$
- U Vitesse moyenne d'écoulement (m/s)

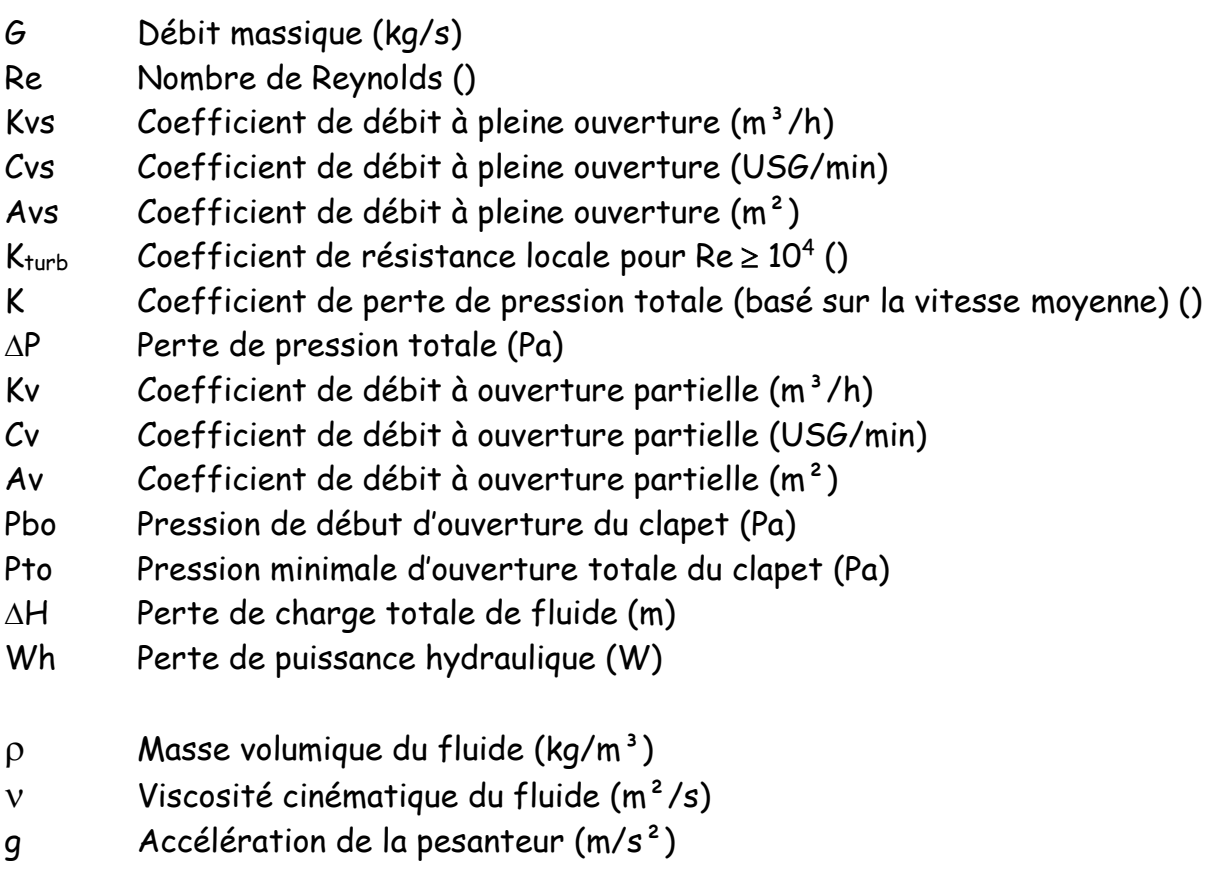

## **Domaine de validité :**

- régime d'écoulement : turbulent
	- nota : pour le régime d'écoulement laminaire (Re < 10<sup>4</sup> ) et pour le fonctionnement en ouverture partielle, le coefficient de perte de pression "K" est estimé.

**Exemple d'application :**

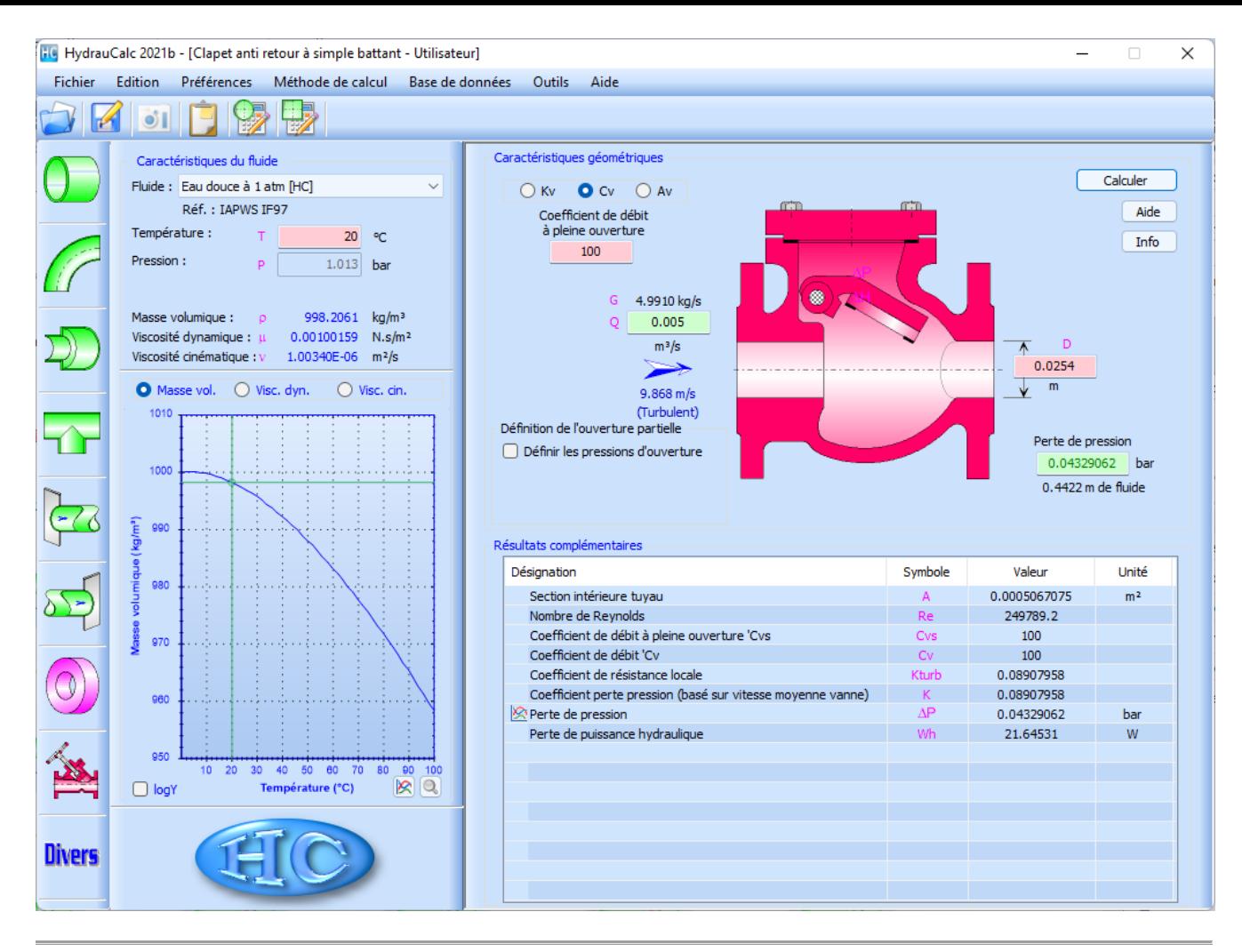

HydrauCalc Edition : janvier 20 2 2 © François Corre 20 2 2